*The Blue Valley School*

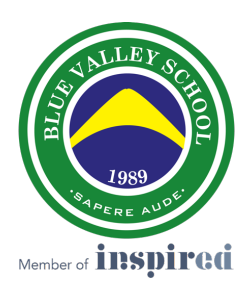

# **POLÍTICA DE COOKIES**

# • **¿QUÉ SON LAS COOKIES?**

BLUE VALLEY SCHOOL utiliza cookies en nuestros sitios web para proporcionar una funcionalidad mejorada y mejorar la experiencia del usuario. Una cookie es un fichero que se descarga en su ordenador o teléfono móvil cuando visita determinados sitios. Las cookies permiten que un sitio web almacene y recupere información sobre los hábitos de navegación de un usuario o dispositivo y, en algunos casos, pueden usarse para identificar a un usuario en particular, según la información que contengan o la forma en que se use el dispositivo.

La instalación de estos dispositivos en su ordenador podría implicar un tratamiento de datos de carácter personal. Si autorizó esta instalación, habrá consentido el tratamiento de sus datos personales. En este sentido, puede obtener más información, respecto al tratamiento de sus datos personales, consultando nuestra Política de Privacidad en: [https://www.bluevalley.ed.cr/sites/school20/files/2021-06/BLUE-VALLEY-POLITICA-](https://www.bluevalley.ed.cr/sites/school20/files/2021-06/BLUE-VALLEY-POLITICA-PRIVACIDAD.pdf)[PRIVACIDAD.pdf.](https://www.bluevalley.ed.cr/sites/school20/files/2021-06/BLUE-VALLEY-POLITICA-PRIVACIDAD.pdf)

## • **LAS COOKIES QUE UTILIZAMOS EN ESTE SITIO WEB SON LAS SIGUIENTES:**

#### - **Cookies requeridas**

Estas cookies son necesarias para permitir que funcionen las funciones básicas de este sitio, como proporcionar un inicio de sesión seguro, permitir que se carguen imágenes o permitirle seleccionar sus preferencias de cookies.

Puede dar su consentimiento para:

#### - **Cookies funcionales**

Estas Cookies nos permiten analizar su uso del sitio para evaluar y mejorar su rendimiento. También se pueden usar para brindar una mejor experiencia al cliente en este sitio, por ejemplo, recordando sus detalles de inicio de sesión, optimizando el rendimiento del video o brindándonos información sobre cómo se usa nuestro sitio.

## - **Cookies de orientación**

Estas Cookies se utilizan para mostrarle anuncios que son más relevantes para usted. Podemos compartir esta información con los anunciantes o utilizarla para comprender mejor sus intereses. Por ejemplo, las cookies publicitarias pueden usarse para compartir datos con los anunciantes para que los anuncios que vea sean más relevantes para usted, le permitan compartir ciertas páginas con las redes sociales o realizar un seguimiento de cuándo los visitantes regresan a nuestro sitio.

Puedes dar tu consentimiento para:

#### - **Cookies funcionales**

Estas Cookies nos permiten analizar su uso del sitio para evaluar y mejorar su rendimiento. También se pueden usar para brindar una mejor experiencia al cliente en este sitio, por ejemplo, recordando sus detalles de inicio de sesión, optimizando el rendimiento del video o brindándonos información sobre cómo se usa nuestro sitio.

#### - **Cookies de orientación**

Estas Cookies se utilizan para mostrarle anuncios que son más relevantes para usted. Podemos compartir esta información con los anunciantes o utilizarla para comprender mejor sus intereses. Por ejemplo, las cookies publicitarias pueden usarse para compartir datos con los anunciantes para que los anuncios que vea sean más relevantes para usted, le permitan compartir ciertas páginas con las redes sociales o realizar un seguimiento de cuándo los visitantes regresan a nuestro sitio.

#### • **SEGÚN EL PERÍODO DE ALMACENAMIENTO**

- **Cookies de sesión:** son un tipo de cookies diseñadas para recabar y almacenar datos mientras el usuario accede a una página web.

- **Cookies persistentes:** son un tipo de cookies en el que los datos siguen almacenados en el terminal y pueden ser accedidos y tratados durante un periodo definido por el responsable de la cookie, y que puede ir de unos minutos a varios años.

## • **CÓMO GESTIONAR LAS COOKIES DESDE EL NAVEGADOR**

#### - Eliminar las cookies de su dispositivo:

Las cookies que ya están en un dispositivo se pueden eliminar eliminando el historial del navegador, eliminando así las cookies de todos los sitios web visitados. Sin embargo, parte de la información guardada (por ejemplo, datos de inicio de sesión o preferencias del sitio web) también puede perderse.

#### - Administrar cookies específicas del sitio:

Para tener un control más preciso de las cookies específicas de cada sitio, los usuarios pueden ajustar su configuración de privacidad y cookies en el navegador.

- Bloquear cookies:

Aunque la mayoría de los navegadores modernos se pueden configurar para evitar que se instalen cookies en los dispositivos, eso puede requerir el ajuste manual de ciertas preferencias cada vez que se visita un sitio o una página. Además, es posible que algunos servicios y funciones no funcionen correctamente.

### **• DIRECCIONES IP**

Los servidores del sitio web podrán detectar de manera automática la dirección IP y el nombre de dominio utilizados por el usuario. Una dirección IP es un número que se asigna automáticamente a una computadora cuando se conecta a Internet. Toda esta información se recoge en un fichero de actividad del servidor que permite el tratamiento posterior de los datos; con el objetivo de recopilar únicamente mediciones estadísticas, que muestren el número de páginas impresas, el número de visitas a los servicios web, los motivos de la visita, el punto de acceso, etc.

#### **• SEGURIDAD**

El sitio web utiliza tecnologías de seguridad de la información aceptadas en la industria, tales como FireWalls, métodos para controlar el acceso y mecanismos crípticos. Todos ellos tienen el objetivo de impedir el acceso no autorizado a los datos. Para llevar a cabo estas finalidades, el usuario/cliente acepta que el prestador recopile datos con fines de autenticación para el control de acceso.

#### • **CÓMO ELIMINAR LAS COOKIES DEL NAVEGADOR**

Si no desea permitir el uso de cookies en nuestro sitio web, por favor siga estas instrucciones:

- **INTERNET EXPLORER:** Haga clic en "Opciones de Internet" en el menú "Herramientas" y luego seleccione la pestaña "Privacidad". Seleccione la configuración deseada y haga clic en el botón de configuración avanzada. Active la casilla "Anular el manejo automático de cookies". Seleccione la opción "Aceptar" o "Bloquear".

- **FIREFOX:** Haga clic en "Herramientas > Opciones" en la barra de menú y seleccione la pestaña "Privacidad". Según la versión del navegador que esté utilizando, seleccione o anule la selección de "Aceptar cookies de sitios" o "Decirle a los sitios que no quiero que me rastreen". Las cookies instaladas se pueden eliminar haciendo clic en la opción "eliminar cookies individuales".

- **CROMO:** Haga clic en "Herramientas > Configuración", y luego seleccione la pestaña "Privacidad > Configuración de contenido". Tras seleccionar la opción "Mostrar opciones avanzadas", seleccione la configuración de cookies deseada. Si no desea que se instalen cookies, puede seleccionar la opción "Bloquear datos de sitios y cookies de terceros".

- **SAFARI:** Haga clic en "Herramientas > Preferencias" y seleccione la pestaña "Seguridad". Bajo el encabezado "Aceptar cookies", elija "Siempre" o "Nunca". Si tiene un iPhone, debe ir a "Configuración > Safari" y luego seleccionar si desea o no aceptar cookies.

Para obtener más información sobre cómo deshabilitar las cookies, visite:

- <https://support.mozilla.org/es/kb/Borrar%20cookies>
- <https://support.google.com/chrome/answer/95647?hl=es>
- [http://windows.microsoft.com/es-xl/internet-explorer/delete-manage-cookies#ie=ie-](http://windows.microsoft.com/es-xl/internet-explorer/delete-manage-cookies#ie=ie-11-win-7)[11-win-7](http://windows.microsoft.com/es-xl/internet-explorer/delete-manage-cookies#ie=ie-11-win-7)
- [http://support.apple.com/kb/ht1677?viewlocale=es\\_ES](http://support.apple.com/kb/ht1677?viewlocale=es_ES)
- <http://www.opera.com/help/tutorials/security/privacy/>

## • **POSIBILIDAD DE MODIFICACIÓN DE POLITICA DE COOKIES**

Esta Política de Cookies puede sufrir modificaciones en función de las exigencias de la normativa vigente. Por esta razón, se recomienda a los usuarios que revisen dicha política periódicamente.

Para cualquier pregunta o asistencia adicional, contáctenos en: [datos@bluevalley.ed.cr.](mailto:datos@bluevalley.ed.cr)

Esta política de cookies se actualizó por última vez en Mayo de 2022